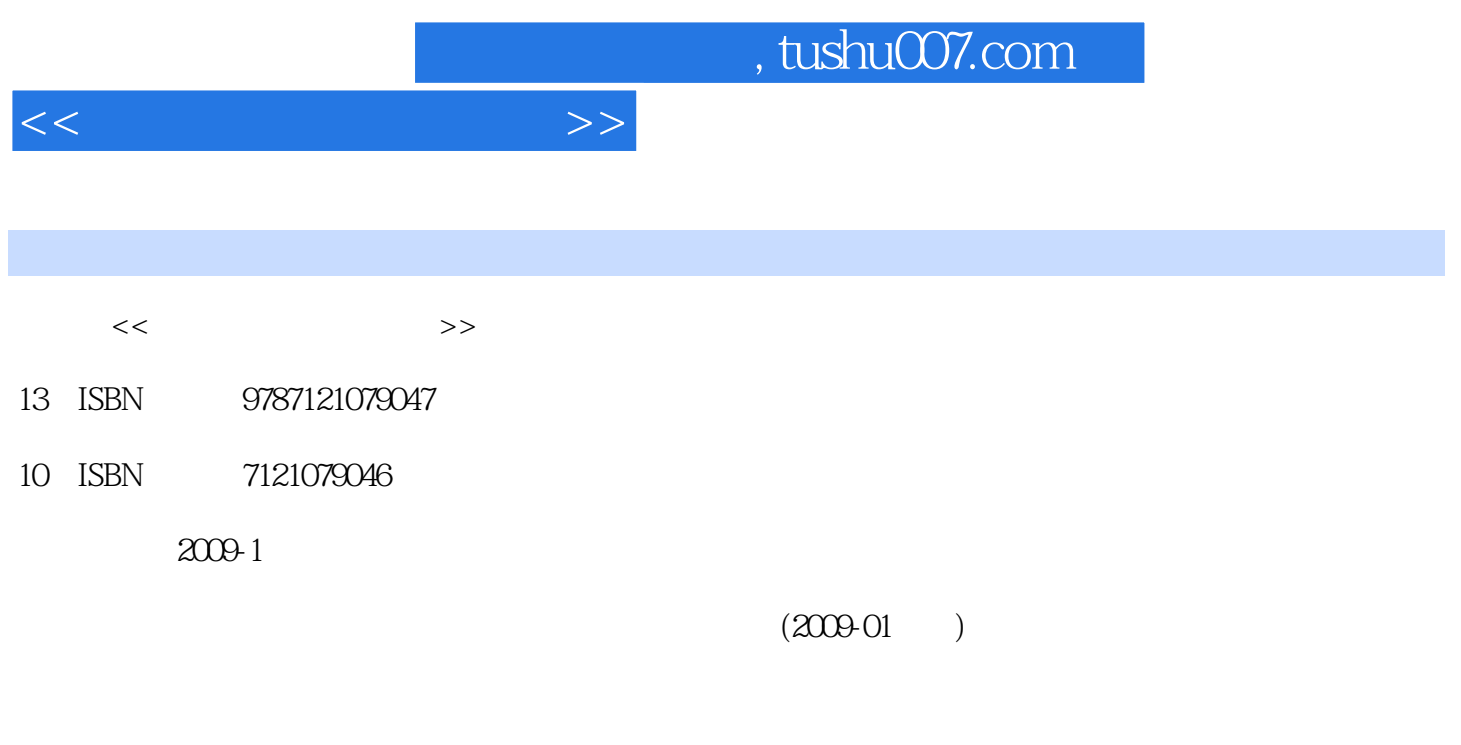

页数:295

PDF

更多资源请访问:http://www.tushu007.com

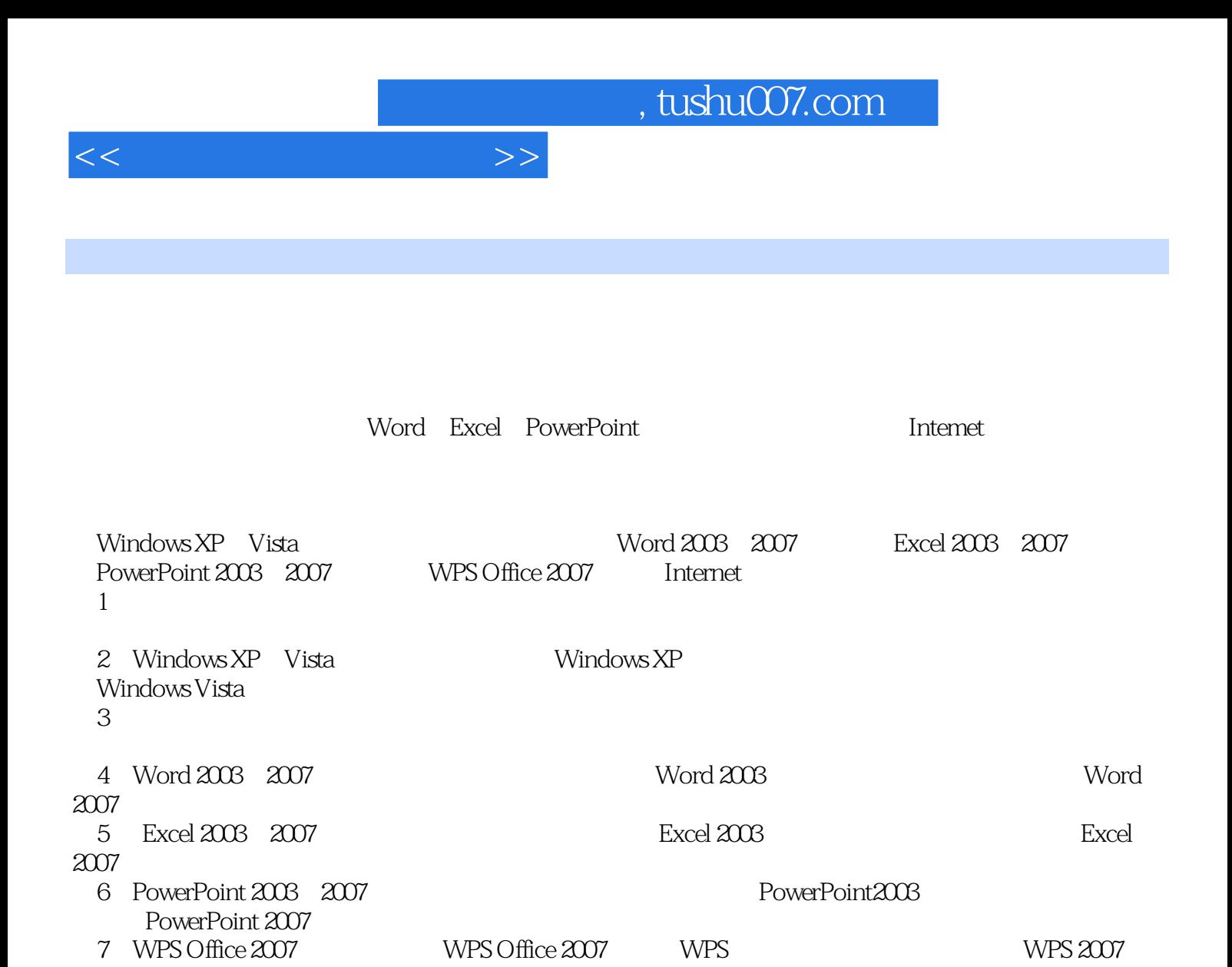

8 Internet the Internet studies are internet internet internet

Internet

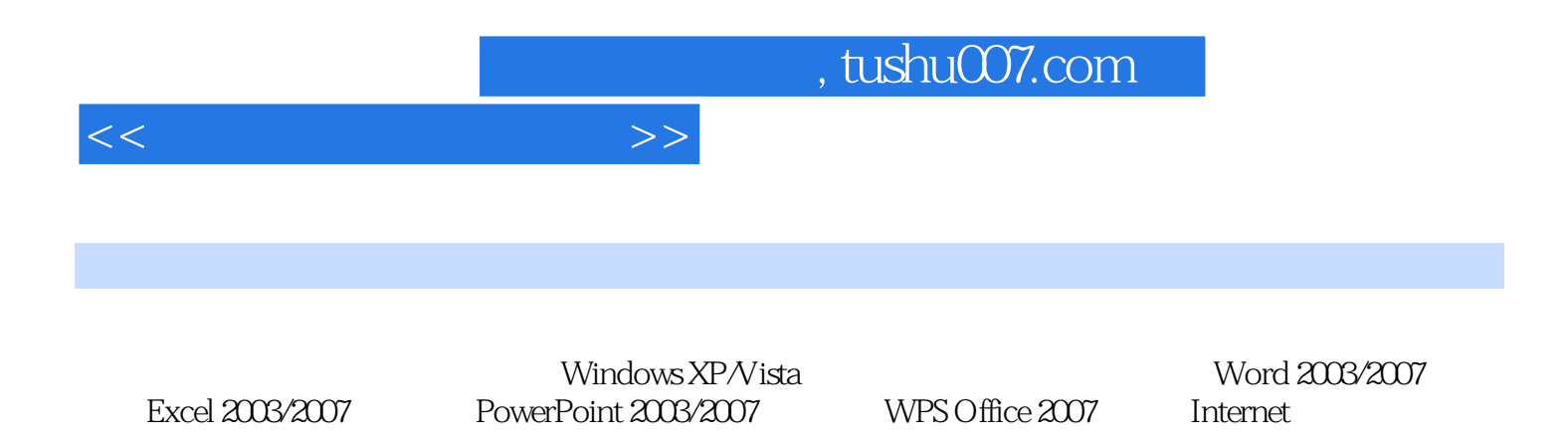

 $<<$ 

 $1.1$   $1.1.1$   $1.1.2$   $1.1.3$  $1.1.4$   $1.1.5$   $1.2$   $1.2.1$   $1.2.2$  $1.3$  1.31  $1.32$  1.4  $1.41$   $1.42$   $1.43$   $1.5$   $2$ WindowsXP Vista at 2.1 WindowsXP 2.1.1 WindowsXP2.1.2 2.1.3 WindowsXP2.2WindowsXP 2.2.1 2.2.2 2.3 WindwsXP  $231$   $232$   $24$  " $241$ " " 2.4.2 " 2.4.3 2.5 WindowsXP 2.5.1 2.5.2 " 我的电脑"和"资源管理器"2.5.3 文件和文件夹的管理2.5.4 磁盘管理2.6 WindowsXP"控制面板"的  $261$  "  $262$   $263$   $264$   $265$  $2.7 \,$ WindowsXP  $2.7.1$   $2.7.2$   $2.7.3$   $2.8 \,$ WindowsVista 2.8.1 WindowsVista 2.8.2 WindowsVista 2.8.3 WindowsVista 2.9 WindowsVista启动、界面与退出2.9.1 启动WindowsVista2.9.2 认识WindowsVista的桌面2.9.3 退 WindowsVista2.9.4 WindowsVista 2.10 3 3.1 3.1.1  $31.2$   $31.3$   $31.4$   $32$   $321$  $322$  3.3  $331$   $332$   $34$  $341$   $342$   $343$   $35$   $351$  $35.2$  36  $361$   $36.2$   $36.3$ a 37 37.1 37.2 37.3 37.4 3.8 4 word2003 2007 4.1 Word2003 4.1.1 Word 4.1.2 word2003  $41.3$  Word2003  $41.4$  Office  $41.5$   $1$   $1$   $1$   $1$ 4.2 Word 4.2.1 word 4.2.2 Word 4.2.3 Word 4.2.4 Word  $4.25$  2—— 4.3  $4.31$   $4.32$  $4.33$   $4.34$   $4.35$   $4.36$   $4.37$   $3$   $3$   $3$  $4.4$  4.4.1  $4.42$  4.4.3  $4.44$ word 4.4.5 4.4.6 4—— 4.4.7 5 ——""" "45  $451$   $452$   $453$  $454$   $455$   $456$   $6$   $6$   $46$  $462$  463  $464$  465 466  $7 - -$  4.7 4.7.1 4.7.2 4.7.3 4.7.4  $47.5$   $47.6$   $8- 48$   $481$  $482$  483 484 485 9— 4.9 4.9.1 4.9.2 4.9.3  $4.94 \t 10$ —  $4.10 \t 4.101 \t 4.102$ 4.10.3 4.10.4 5 Excel 2003/2007 6 PwerPoint 2003/2007 7 WPS Office 2007 8 Internet

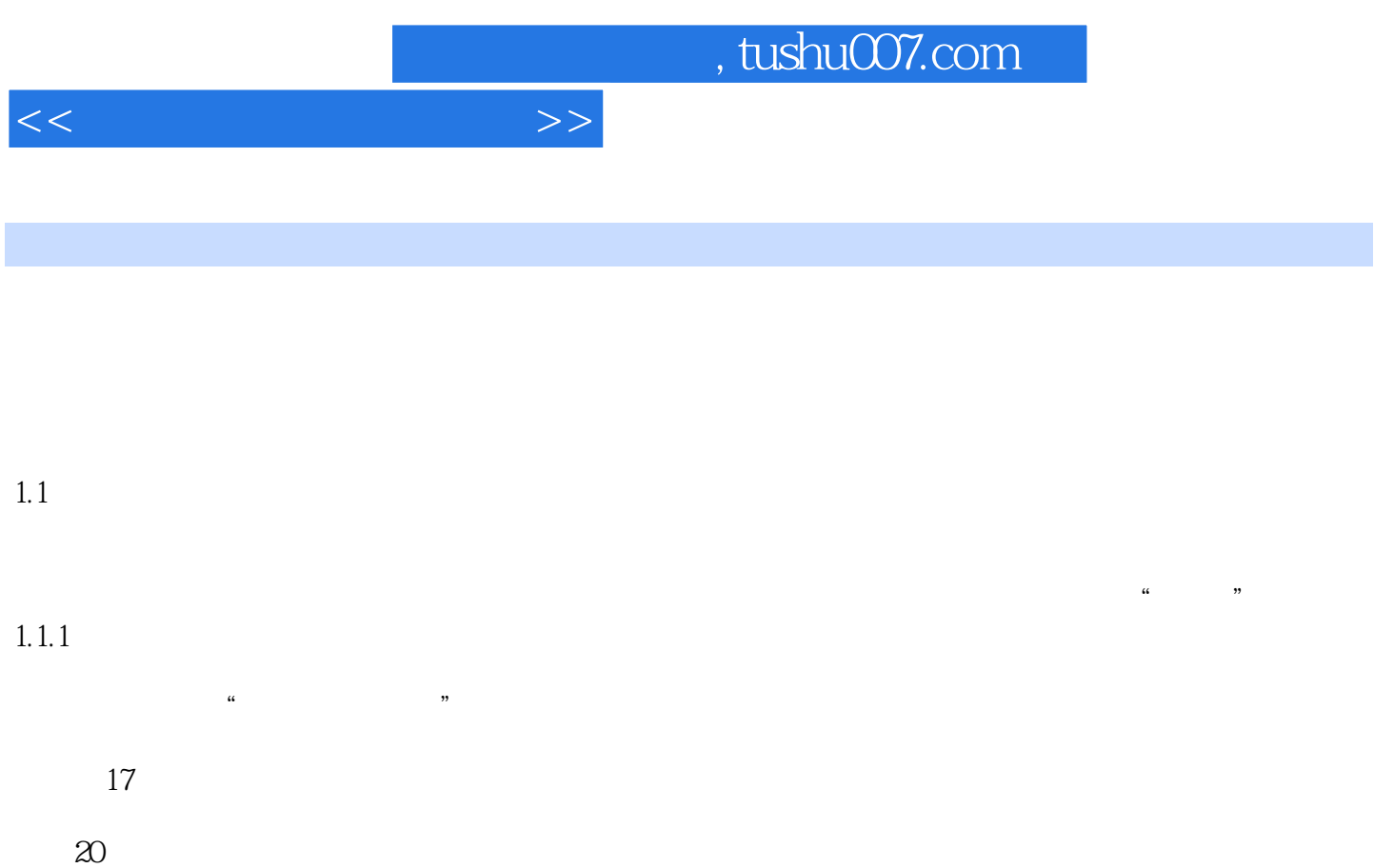

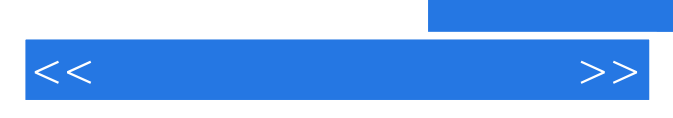

*Page 6*

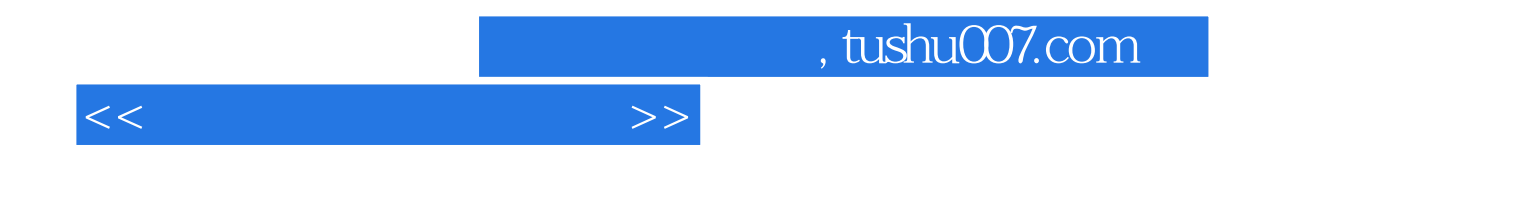

本站所提供下载的PDF图书仅提供预览和简介,请支持正版图书。

更多资源请访问:http://www.tushu007.com